Cycle Ingénieur 1A – janvier 2024

## Examen d'optique instrumentale

\_\_\_\_\_\_\_\_\_\_\_\_\_\_\_\_\_\_\_\_\_\_\_\_\_\_\_\_\_\_\_\_\_\_\_\_\_

durée 3h

formulaire A4 recto-verso manuscrit et calculatrice autorisés

Le sujet présente quatre pages et une annexe. L'annexe, en mentionnant vos nom-prénom, est à rendre avec votre copie.

# **Méthode du point lumineux**

Pour étudier les défauts (aberrations) d'un système optique, on place dans son plan objet une source ponctuelle. On observe, dans le plan image conjugué, une tache appelée la PSF (*Point Spread Function,* en anglais). La forme de cette tache dépend de la nature des défauts. Pour un système parfait, la dimension de cette tache est due uniquement à la diffraction (on parle dans ce cas d'un système limité par la diffraction). Si l'on désire étudier le système optique pour une conjugaison infini-foyer, on place la source quasi-ponctuelle à grande distance par rapport à la focale du système étudié ou au foyer d'un collimateur. L'observation et la mesure de la tache image sont effectuées à l'aide d'une lentille de reprise et d'un capteur pixellisé.

On se propose dans cet examen d'étudier **un télescope à miroirs de type Cassegrain** en **conjugaison infini-foyer**. 

Le schéma général du montage étudié est le suivant,

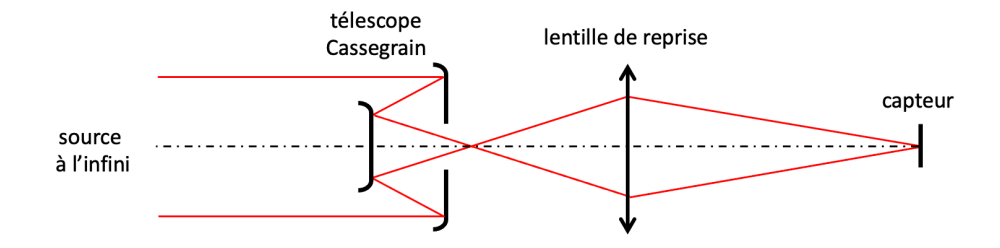

La partie A concerne l'étude du télescope Cassegrain seul.

La partie B étudie la caractérisation par la méthode du point lumineux.

*L'indice optique vaut l'unité dans tous les espaces.* Les conditions de Gauss s'appliquent. Les lentilles sont supposées minces.

On rappelle que,  $1^{\circ}$  (degré) =  $\pi$  /180 (radian) = 60' (minute d'angle) = 3600'' (seconde d'angle).

### **PARTIE A**

Le système étudié est un **télescope à deux miroirs de type Cassegrain** réglé pour un objet placé à l'infini. Il est constitué d'un miroir primaire  $M_1$  troué en son centre et d'un miroir secondaire  $M_2$ . Dans cette partie on ne considère pas la lentille de reprise. On considère les données suivantes :

- Télescope défini par son foyer image  $F'$  et son plan principal image  $H'$
- Distance focale du télescope  $f' = 300$  mm
- 

- Miroir primaire  $M_1$  concave de sommet  $S_1$  et de foyer  $F_1$
- Miroir secondaire  $M_2$  convexe de sommet  $S_2$  et de foyer  $F_2$
- Rayon de courbure du miroir primaire  $|R_1| = 200$  mm
- Rayon de courbure du miroir secondaire  $|R_2| = 84$  mm
- 
- La pupille d'entrée du télescope est un diaphragme placé <u>au foyer</u>  $F_1$  du miroir primaire.
- Nombre d'ouverture du télescope  $N = 4$
- Diamètre angulaire du champ de pleine lumière objet  $\theta_{\text{CPL}} = 2^{\circ}$ <br>• Pouvoir de réflexion de chaque miroir  $\mathcal{R} = 90\%$
- Pouvoir de réflexion de chaque miroir
	- **1.** Montrer à l'aide d'un schéma que la focale  $f'$  est positive pour le télescope Cassegrain.
	- **2.** Ecrire les conjugaisons à travers tout l'objectif pour un objet à l'infini. Déterminer le signe et la valeur du grandissement du miroir secondaire  $M_2$ . Faire l'application numérique.
	- **3.** Montrer que la distance entre les deux miroirs vaut  $\overline{S_1S_2} = -72$  mm.
	- **4.** Montrer que la distance  $\overline{S_1F'} = +12$  mm.
	- **5.** Rappelez la définition du nombre d'ouverture N. En déduire le diamètre de la pupille d'entrée. Faire l'application numérique.
	- **6.** Déterminer le diamètre et la position de la pupille de sortie du télescope.
	- **7.** A partir des résultats de la question précédente, calculer la valeur de l'ouverture numérique image de l'objectif. En rappelant la relation entre l'ouverture numérique image et le nombre d'ouverture pour un système travaillant avec une conjugaison infini-foyer, retrouver la valeur du nombre d'ouverture N du télescope.
	- **8.** Sur la feuille fournie en annexe (échelle longitudinale  $\times$ 1 échelle transversale  $\times$ 2), positionner les deux miroirs (le sommet du miroir secondaire est déjà placé). A l'aide de constructions géométriques, positionner la pupille de sortie.

*Remarque importante* : les centres de courbure des miroirs ne peuvent pas apparaitre sur l'annexe.

*Vos traits de crayon seront minimalistes mais suffisamment compréhensibles pour la correction*. *Prenez le temps de confronter les valeurs obtenues par le tracé et vos valeurs calculées à la question précédente*

- **9.** Sur l'annexe, tracer deux rayons, provenant d'un objet ponctuel placé à l'infini sur l'axe, traversant le télescope dans sa totalité et s'appuyant sur les deux bords de la pupille d'entrée.
- **10.** Calculer le diamètre du champ de pleine lumière dans le plan image du télescope.
- **11.** Sur l'annexe, tracer deux rayons, provenant d'un objet ponctuel placé à l'infini au bord du champ de pleine lumière, traversant le télescope dans sa totalité et s'appuyant sur les deux bords de la pupille d'entrée.
- **12.** Sur l'annexe, mesurer à la règle le diamètre du miroir primaire  $M_1$ , le diamètre du trou central du miroir primaire et le diamètre du miroir secondaire  $M_2$  pour obtenir le champ de pleine lumière. En déduire le taux d'obturation minimal du télescope.

#### **PARTIE B**

On s'intéresse maintenant au montage d'étude du télescope par la méthode du point lumineux. Le principe consiste à mesurer, à l'aide d'un capteur, l'image formée par le télescope Cassegrain (étudié en partie A) d'une source ponctuelle.

En pratique cette source n'est pas ponctuelle. Elle est ici constituée d'une source laser injectée dans une fibre optique. La sortie de la fibre est équivalente à une petite source étendue de diamètre  $\phi_{\varsigma}$ . Cette source est placée au foyer d'un collimateur. Les caractéristiques sont les suivantes,

- Longueur d'onde du laser  $\lambda = 670$  nm
- Distance focale du collimateur  $f_{coll} = 600$  mm
- Diamètre du collimateur  $\phi_{COL} = 100$  mm

Le schéma de principe de la source quasi-ponctuelle à l'infini est le suivant :

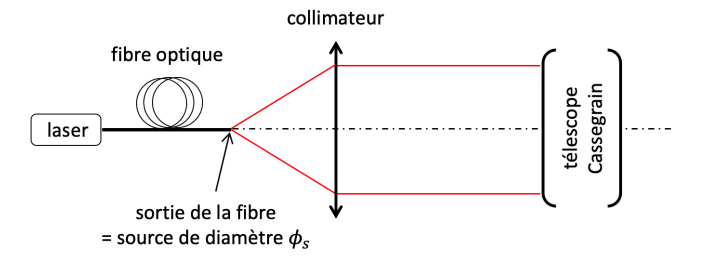

- **13.** Où se forme l'image de la source (sortie fibre) après le système {collimateur + télescope}?
- **14.** Quelle est le grandissement transversal  $g_{CT}$  du système {collimateur + télescope} ? Faire l'application numérique.

Pour effectuer une mesure précise de la PSF du télescope, il est nécessaire que l'image géométrique du trou formé à travers le collimateur et le télescope ait un diamètre au plus égal à 1/5 (un cinquième) du diamètre de la PSF du télescope Cassegrain.

- **15.** En supposant que le télescope Cassegrain étudié est limité par la diffraction, la PSF est donc une tache d'Airy. Donner l'expression du diamètre de la tache d'Airy dans son plan image  $F'$ . Faire l'application numérique.
- **16.** Déterminer le diamètre maximum de la sortie de la fibre optique nécessaire pour satisfaire la condition décrite ci-dessus.

L'observation de la tache de diffraction est effectuée sur un capteur pixellisé. Les données du capteur sont les suivantes,

- Dimension du capteur 1000 pixels par 1000 pixels
- Dimension des pixels  $4 \mu m$

Pour réaliser une bonne mesure de la tache de diffraction il est nécessaire que sa taille soit supérieure à plusieurs pixels (critère d'échantillonnage). Il faut donc utiliser une lentille L de reprise qui va agrandir le plan focal image du télescope. La distance entre le plan focal  $F'$  et le capteur C est fixée à  $\overline{F'C} = 120$  mm.

- **17.**Déterminer la position  $\overline{F'L}$  et la focale  $f'_L$  de la lentille de reprise pour obtenir un grandissement  $|g_{v-L}| = 4$ .
- **18.** Sur l'annexe, placez la lentille de reprise L. Poursuivez vos tracés précédents jusqu'au plan du capteur (le diamètre de la lentille sera choisi pour ne pas limiter le CPL).
- **19.**Que faudra-t-il faire pour observer la tache de diffraction d'un point situé en bord du champ de pleine lumière ?

La source en sortie de fibre est équivalente à une source ponctuelle isotrope d'intensité énergétique,  $I_s = 1$   $mW$ .  $sr^{-1}$ . Le collimateur et la lentille de reprise ont une transmission de 100%.

- **20.** Déterminer le flux sortant du collimateur. Faire l'application numérique.
- 21. Déterminer le flux entrant dans le télescope Cassegrain au niveau de la pupille d'entrée. Faire l'application numérique.
- **22.**Déterminer le flux dans le plan image du télescope Cassegrain. Faire l'application numérique.
- 23. Déterminer le flux qui arrive sur un pixel du capteur. Faire l'application numérique.

#### **CORRECTION**

1. Schéma pour montrer que  $H/F' > 0$ 

2. 
$$
\theta(\infty) \xrightarrow{M_1} F_1
$$
:  $y' = -f_1 \theta \xrightarrow{M_2} F'$ :  $y'' = g_2 y' = -g_2 f_1 \theta = f' \theta \rightarrow g_2 = -\frac{f'}{f_1} = -\frac{300}{-100} = +3$   
\n3.  $g_2 = -\frac{\overline{S_2 F_2}}{\overline{F_2 F_1}} \rightarrow \overline{F_2 F_1} = -\frac{\overline{S_2 F_2}}{g_2} = \overline{F_2 S_2} + \overline{S_2 S_1} + \overline{S_1 F_1} \rightarrow \overline{S_1 S_2} = -\frac{42}{3} + 42 - 100 = -72 \text{ mm}$ 

**4.** 
$$
g_2 = -\frac{\overline{F_2 F'}}{\overline{S_2 F_2}} \rightarrow \overline{F_2 F'} = -g_2 \overline{S_2 F_2} = \overline{F_2 S_2} + \overline{S_2 F'} \rightarrow \overline{S_2 F'} = -g_2 \overline{S_2 F_2} - \overline{F_2 S_2} = 3 \times 42 - 42 = 84
$$
 mm  
 $\overline{S_1 F'} = \overline{S_1 S_2} + \overline{S_2 F'} = -72 + 84 = 12$  mm

5. 
$$
N = 4 = \frac{f'}{\phi_{PE}} \rightarrow \phi_{PE} = 75 \, mm
$$

6. 
$$
P_E = F_1 \xrightarrow{M1} \infty \xrightarrow{M2} F_2 \rightarrow \phi_{PS} = \phi_{PE} \times \left| \frac{f_2}{f_1} \right| = 31.5 \text{ mm}
$$

7. 
$$
ON_{image} = \frac{\phi_{PS}/2}{\overline{F/P_S}} = \frac{\phi_{PS}/2}{\overline{F/P_Z}} = \frac{\phi_{PS}/2}{\overline{F/S_1} + \overline{S_1S_2} + \overline{S_2F_2}} = \frac{31,5/2}{-(12+72+42)} = 0,125 = \frac{1}{2N} \rightarrow N = 4
$$

- 8. Schéma pupille de sortie
- 9. Schéma axe
- **10.** Diamètre CPL :  $\phi'_{CPL} = f' \times \theta_{CPL} = 300 \times 2^{\circ} = 10,5$  mm
- 11. Schéma bord CPL

**12.** 
$$
\phi_{M1} \approx 82 \text{ mm}
$$
;  $\phi_{Trou M1} \approx 12 \text{ mm}$ ;  $\phi_{M2} \approx 25 \text{ mm} \rightarrow \tau_{obtraction} = \left(\frac{\phi_{M2}}{\phi_{PE}}\right)^2 \approx 11\%$ 

13. Foyer image du télescope F'

**14.** 
$$
g_{CT} = -\frac{f'}{f'_{COLL}} = -0.5
$$

**15.**  $\phi_{airy} = 2.44 \lambda N = 6.5 \mu m$ 

**16.** 
$$
\phi_S \times g_{CT} < \frac{\phi_{airy}}{5} \rightarrow \phi_S < 2.6 \text{ }\mu m
$$

17. 
$$
-\overline{LF'} + \overline{LC} = 120
$$
;  $\frac{\overline{LC}}{\overline{LF'}} = -4 \rightarrow \overline{LF'} = -24 \text{ mm}$ ;  $\overline{LC} = +96 \text{ mm} \rightarrow f' = 19.2 \text{ mm}$ 

18. Schéma avec lentille L

19. La taille du capteur étant plus petite que le CPL, il faut déplacer le capteur transversalement

**20.** 
$$
F_{out\_COLL} = I_S \times \Omega_{S-COLL} = I_S \times 2\pi (1 - \cos \alpha) \sim I_S \pi \alpha^2 = I_S \pi \left(\frac{\phi_{COLL}}{f_{COLL}}\right)^2 \approx 22 \mu W
$$

**21.** 
$$
F_{in\_TELESCOPE} = F_{out\_COLL} \times \left(\frac{\phi_{PE}}{\phi_{COLL}}\right)^2 \approx 12 \text{ }\mu\text{W}
$$

- **22.**  $F_{out_{TELESCOPE}} = F_{in_{TELESCOPE}} \times \mathcal{R} \times \mathcal{R} \times (1 \tau_{oburation}) \approx 9 \mu W$
- **23.** L'image d'un point est une tache d'Airy. Le flux précédent calculé est la fraction de la surface de la tache d'Airy vue par la surface d'un pixel :  $F_{pixel} = F_{out\_TELESCDF} \times \frac{Spixel}{S_{Airy}} = F_{out\_TELESCDF} \times \frac{pixel \times pixel}{\pi/4 \times \phi_{airy}^2} \approx$

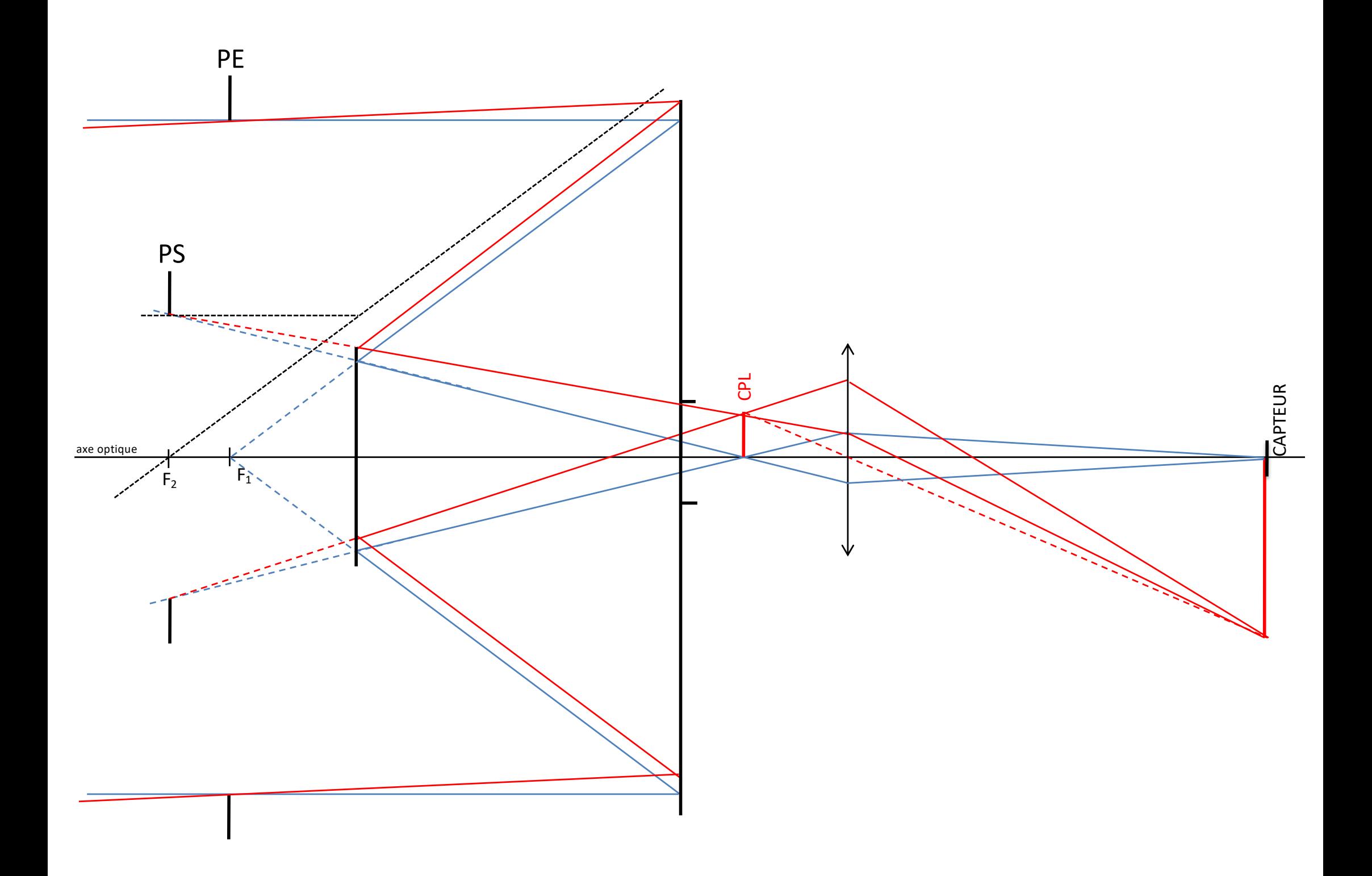